## **Service Handbook**

#### **HP 9000 Series 300 Computers**  Model 319C+

HP Part Number 98564-90039

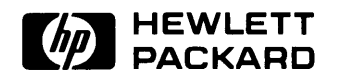

**Hewlett-Packard Company**  3404 East Harmony Road, Fort Collins, Colorado 80525

#### **NOTICE**

The information contained in this document is subject to change without notice.

HEWLETT-PACKARD MAKES NO WARRANTY OF ANY KIND WITH REGARD TO THIS MANUAL. INCLUDING. BUT NOT LIMITED TO. THE IMPLIED WARRANTIES OF MERCHANTABILITY AND FITNESS FOR A PARTIC-ULAR PURPOSE. Hewlett-Packard shall not be liable for errors contained herein or direct. indirect. special. incidental or consequential damages in connection with the furnishing. performance. or use of this material.

#### **WARRANTY**

A copy of the specific warranty terms applicable to your Hewlett-Packard product and replacement parts can be obtained from your local Sales and Service Office.

Copyright © Hewlett-Packard Company 1987

This document contains information which is protected by copyright. All rights are reserved. Reproduction, adaptation. or translation without prior written premission is prohibited. except as allowed under the copyright laws

#### Restricted Rights Legend

Use, duplication or disclosure by the U.S. Government Department of Defense is subject to restrictions as set forth in paragraph (b)(3)(ii) of the Rights in Technical Data and Software clause in FAR 52.227-7013.

Copyright: C AT&T. Inc. 1980. 1984

Copyright © The Regents of the University of California 1979. 1980. 1983

This software and documentation is based in part on the Fourth Berkeley Software Distribution under license from the Regents of the University of California.

# **Printing History**

New editions of this manual will incorporate all material updated since the previous edition. Update packages may be issued between editions and contain replacement and additional pages to be merged into the manual by the user. Each updated page will be indicated by a revision date at the bottom of the page. A vertical bar in the margin indicates the changes on each page. Note that pages which are rearranged due to changes on a previous page are not considered revised.

The manual printing date and part number indicate its current edition. The printing date changes when a new edition is printed. (Minor corrections and updates which are incorporated at reprint do not cause the date to change.) The manual part number changes when extensive technical changes are incorporated.

November 1987 ... Edition 1

## **Notices**

### **Radio Frequency Interference Statements**

#### **FCC Statement**

#### **Federal Communications Commission Radio Frequency Interference Statement (U.S.A. Only)**

The Federal Communications Commission (in Subpart J of Part 15, Docket 20780) has specified that the following notice be brought to the attention of the users of this product.

**Warning:** This equipment generates, uses, and can radiate radio frequency energy and if not installed and used in accordance with the instructions manual, may cause interference to radio communications. It has been tested and found to comply with the limits for a Class A computing device pursuant to Subpart J of Part 15 of FCC rules, which are designed to provide reasonable protection against such interference when operated in a commercial environment. Operation of this equipment in a residential area is likely to cause interference in which case the user at his own expense will be required to take whatever measures may be required to correct the interference.

#### **VCCI Statement (Japan Only)**

この装置は,第一種情報装置(商工業地域において使用されるべき情報装置) で商工業地域での電波障害防止を目的とした情報処理装置等電波障害自主規制 協議会 (VCCI) 基準に適合しております。 従って、住宅地域またはその隣接した地域で使用すると、ラジオ、テレビジ

ョン受信機等に受信障害を与えることがあります。

取扱説明書に従って正しい取り扱いをしてドさい。

#### **Herstellerbescheinigung**

Hiermit wird bescheinigt, daB dieses Gerat in Ubereinstimmung mit den Bestimmungen der Postverfiigung 1046/84 funkentstort ist. Der Deutschen Bundespost wurde das Inverkehrbringen dieses Geratcs angezeigt und die Berechtigung zur Uberpriifung der Serie auf Einhaltung der Bestimmungen eingeraumt.

### **Safety Considerations**

#### **WARNINGs, CAUTIONs, and Notes**

Warnings, cautions and notes are used throughout this document to alert the user to conditions of importance. They are used as follows:

- WARNINGS contain information which, if not observed, could result in injury to personnel or loss of life.
- CAUTIONS contain information which, if not observed, could result in damage to or destruction of equipment.
- Notes contain information that will assist you in accomplishing the job.

### **WARNING**

**The power supply presents a hazard to personnel. Extreme care must be taken when connecting voltmeter probes to the test points. De-energize the product by turning it off and removing its power cord before connecting or removing test probes.** 

#### **CAUTION**

The printed circuit assemblies in this product are susceptible to damage by electro-static discharge. Extreme care must be taken when handling printed circuit assemblies. Use an Antistatic Workstation while handling printed circuit assemblies.

#### **Note**

Hewlett-Packard supports repair of this product only to the assembly level. The fault is diagnosed to the assembly that is causing the problem. That assembly is then replaced with a new or rebuilt one.

### **Service Information Locator**

On the next page is a Service Information Locator. First, find the information to reference in the left-hand column. Next, move to the right to a chapter number. Last, move up to the abbreviated manual title that has the information documented.

Chapter identifiers in the Locator use the following codes:

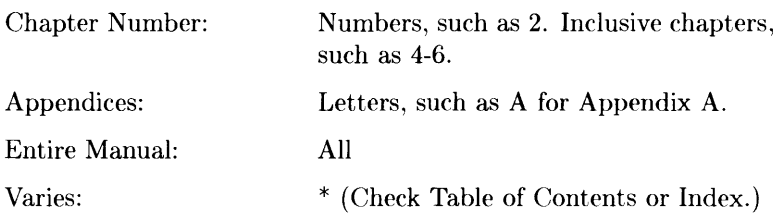

Manuals identified in this locator are abbreviated by their initials:

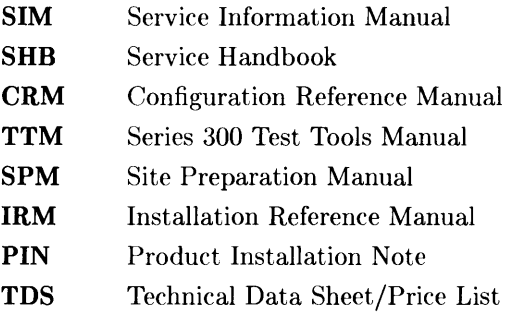

### **Service Information Locator**

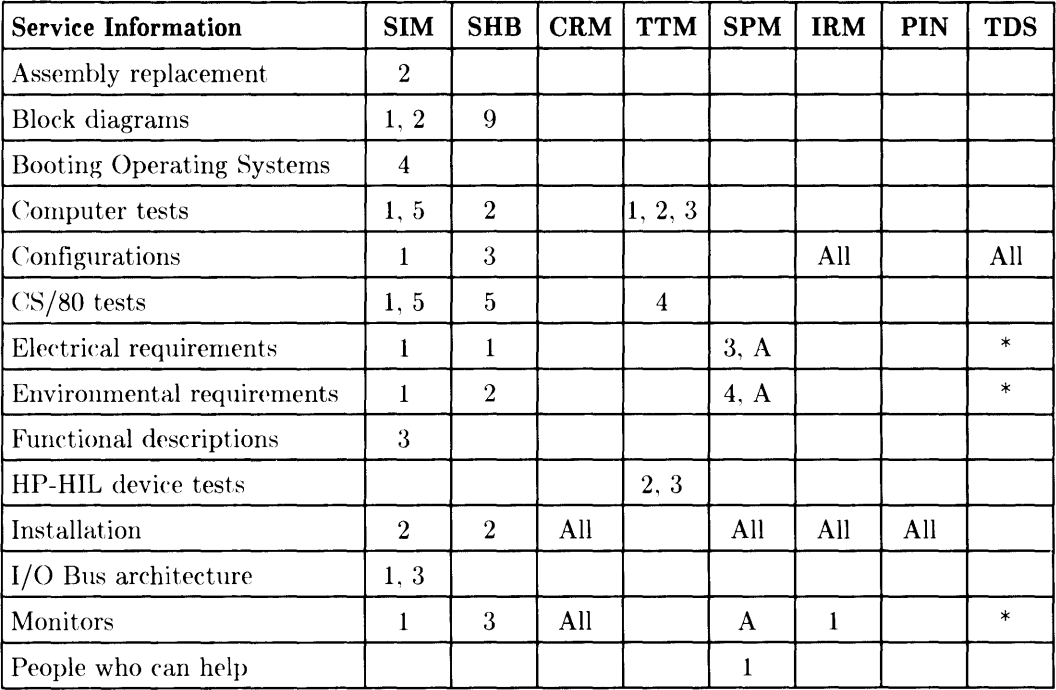

### **Service Information Locator (cont.)**

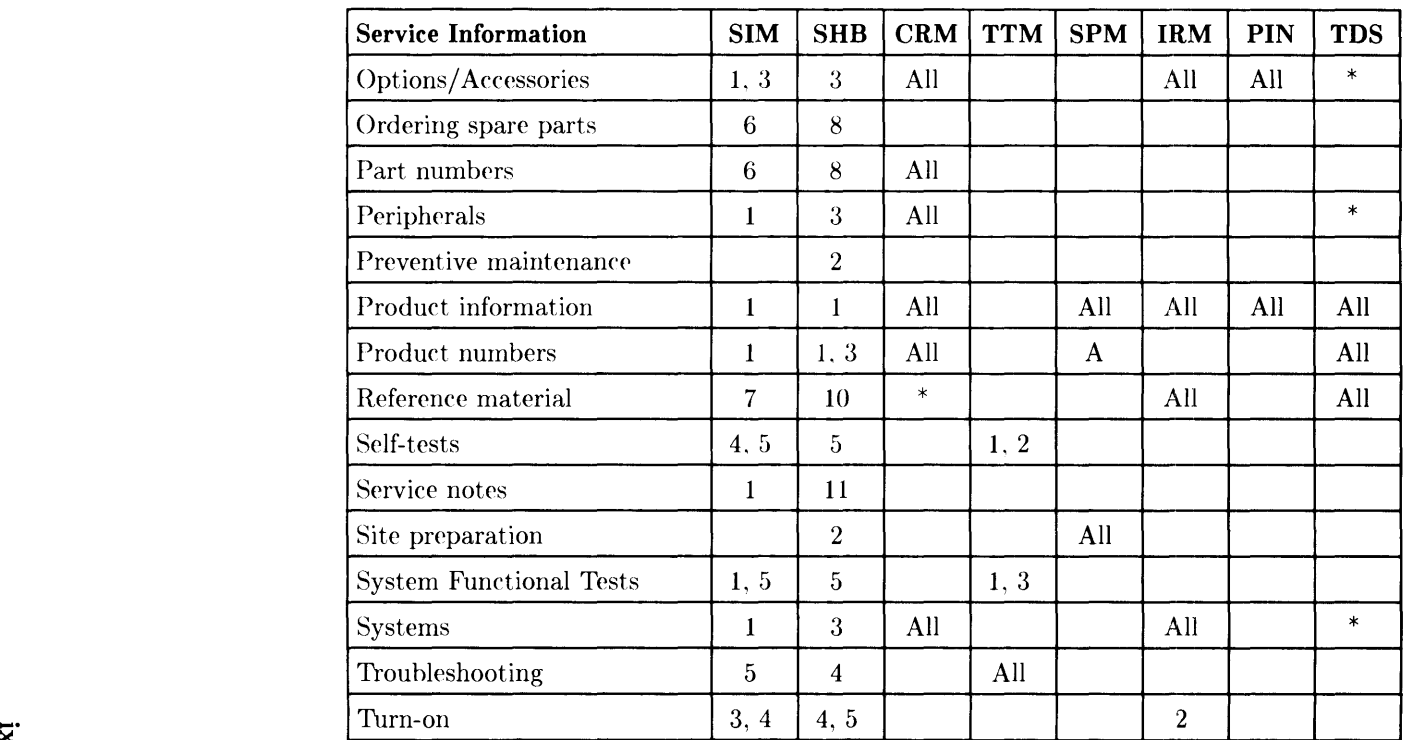

x

## **Table of Contents**

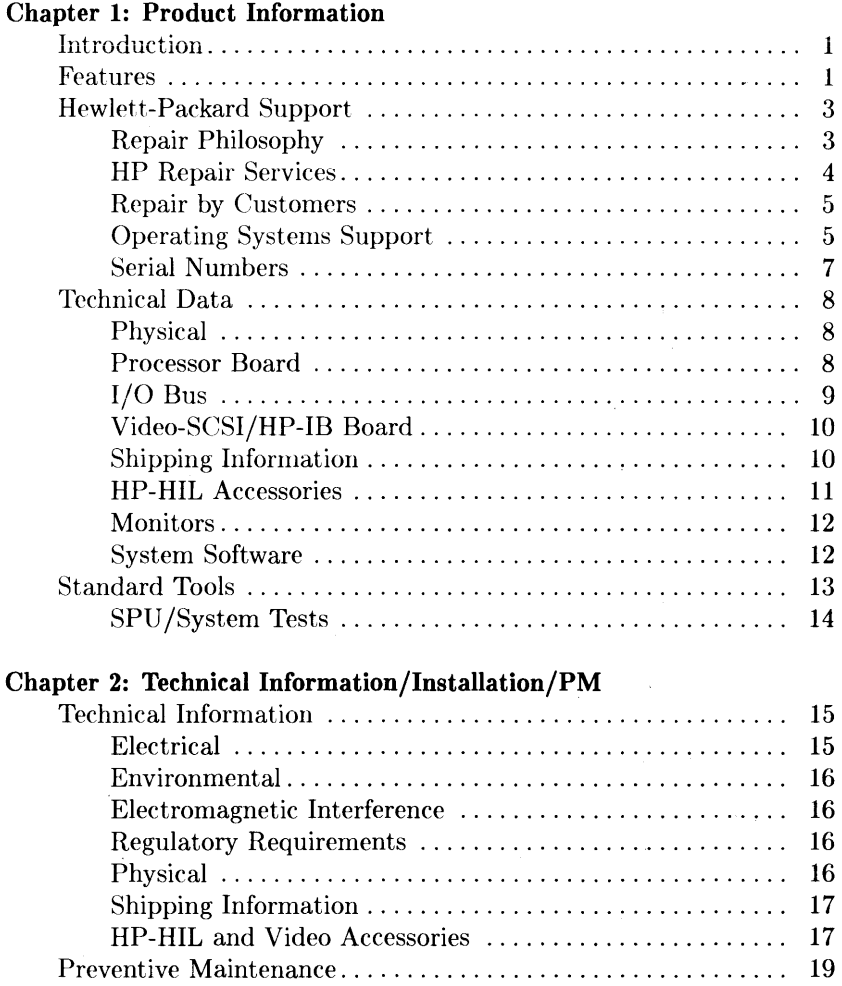

#### Chapter 3: Configuration

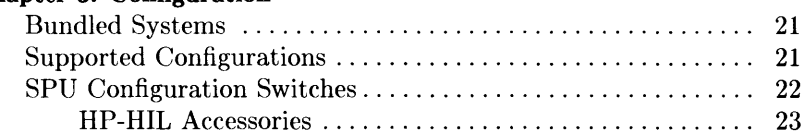

#### Chapter 4: Troubleshooting

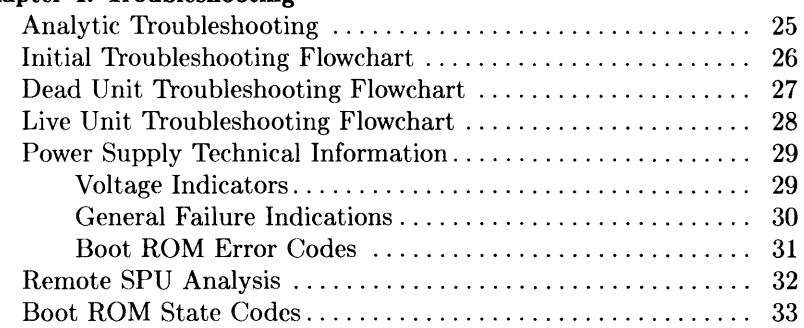

#### Chapter 5: SPU Tests

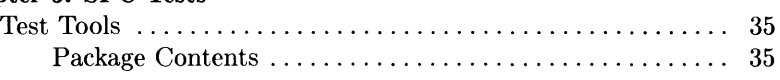

#### Chapter 6: Adjustments

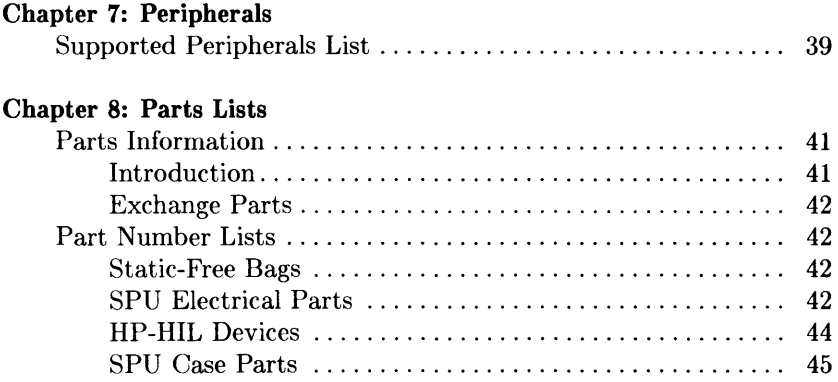

SPU Parts List. . . . . . . . . . . . . . . . . . . . . . . . . . . . . . . . . . . .. 46

#### **Chapter 9: Diagrams**

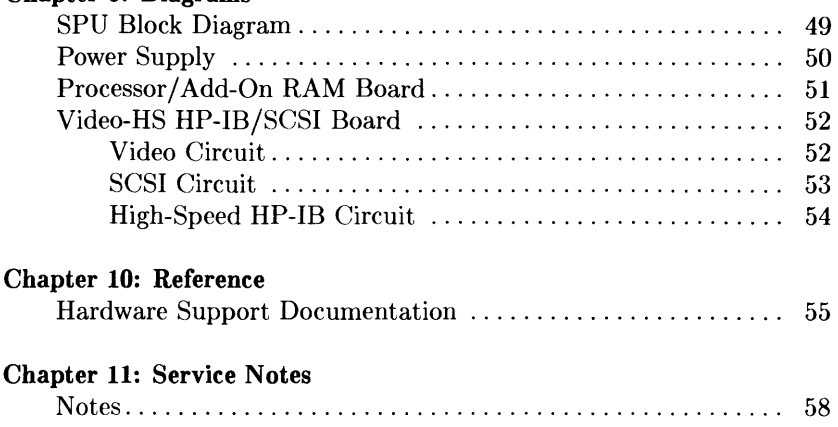

## **Product Information**

### **Introduction**

Information in this handbook refers to the HP 9000 Series 300 Model 319c+ Workstation's SPU.

### **Features**

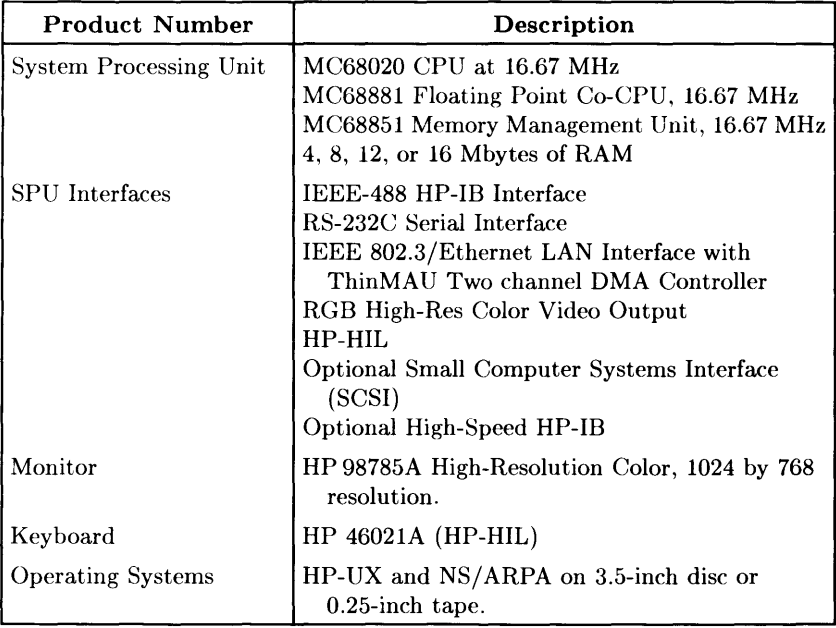

**Table 1-1. Model 319C+ Workstation Features** 

| <b>Product Number</b> | Description                                                         |
|-----------------------|---------------------------------------------------------------------|
| Options Available     |                                                                     |
| Opt. 010              | Add High-Speed HP-IB Interface                                      |
| Opt. 011              | Add SCSI Interface (Available early 1988)                           |
| Opt. 022              | HP-UX on 0.25-inch Tape                                             |
| Opt. 045              | HP-UX on 3.5-inch Disc                                              |
| Opt. 060              | Add HP 46060A Mouse                                                 |
| Opt. 084              | Add HP 46084A ID Module                                             |
| Opt. 108              | 8 Mbytes of RAM (Replace 4 Mbyte RAM with<br>8 Mbyte RAM)           |
| Opt. 112              | 12 Mbytes of RAM (Replace 4 Mbyte RAM with<br>12 Mbyte RAM)         |
| Opt. 116              | 16 Mbytes (Replace 4 Mbyte RAM with 16 Mbyte<br>RAM)                |
| Opt. 305              | Add HP 50952B Opt. 022 NS-ARPA on 0.25-inch<br><b>Tape</b>          |
| Opt. 306              | Add HP 50952B Opt. 045 NS-ARPA on 3.25-inch<br>Disc                 |
| Opt. 751              | Replace HP 98785A 16-inch Monitor with<br>HP 98751A 19-inch Monitor |

**Table 1-2. Model 319C+ Workstation Options** 

### **Hewlett-Packard Support**

Support services and policies mentioned in this section are subject to change. Please consult your local Hewlett-Packard Sales and Service Office for the current support policies.

### **Repair Philosophy**

Field Repair Philosophy for this SPU is assembly, or board level. This means that when a failure occurs, the problem is diagnosed to the assembly having the failed part. That assembly is then replaced. Replacement assemblies are available through local HP Sales and Service Offices.

Some assemblies may be exchanged for rebuilt ones. Other assemblies are only available as new ones. Refer to Chapter 6, or the Service Handbook, Chapter 8, for information on replacement parts.

#### **Schematics**

In support of the repair philosophy, this manual contains information to the assembly level. Schematics are not available for these products.

#### **Supported Configurations**

Only workstations with Hewlett-Packard approved parts, accessories, peripherals, operating systems and application programs are supported by Hewlett-Packard. Any workstation with other than HP approved hardware or software connected or installed must have the non-HP approved hardware and software removed by the customer before On-Site repair is accomplished.

#### **HP Repair Services**

There are many hardware support options available, from utilizing customer's maintenance groups to buying full support from the local HP Sales Office. Please contact your local Hewlett-Packard Sales and Service Office for complete information.

Hewlett-Packard provides repair services for Model 319C+ Workstation SPU's in four ways:

- Priority On-Site Service
- Next Day On-Site Service
- Standard System Maintenance Service
- Scheduled On-Site Service

More information is available in the *HP 9000 Series 300 Pricing Information Sheet* Contact your local HP Sales and Service for complete information on these services. Each is briefly described below.

#### **Priority On-Site Service**

If the workstation applications call for a high level of availability, Priority On-Site Service offers a four-hour coverage. This service is especially valuable if the customer does not stock spare equipment at his site.

#### **Next Day On-Site Service**

For Next Day On-Site Service, an HP Customer Engineer goes to the customers site on the next day (Monday through Friday, exluding HP Holidays) after the service call, troubleshoots, and repairs the hardware to the assembly level. The defective assembly is replaced with a new or rebuilt assembly. This service is available through a service contract or a time-and-materials basis.

#### **Standard System Maintenance Service**

HP will travel to a customer's site and provide all labor, parts, and materials deemed necessary to keep systems in good operating condition. Inc luded are

- Corrective and Preventive Maintenance.
- Engineering improvements.
- Site environmental survey.

HP will utilize a customer-owned diagnostic modem used with the HP Support Link to test equipment covered the contract.

#### **Scheduled On-Site Service**

Provides the lowest on-site support costs for a minimum of twenty-five HP workstation products. HP will make weekly visits to a single central site which the customer specifies.

#### **Repair by Customers**

In addition; customers may obtain service training courses and spare parts to do their own repair. Contact your nearest HP Sales and Service Office for information concerning service training, special tools and test equipment, and spare parts.

#### **Operating Systems Support**

#### **HP-UX Installation Services**

A set of modular services that provide expert installation of hardware, operating system, and selected HP DesignCenter applications is available. They allow users to make productive use of their system in the shortest possible time. Services include:

- Interconnection of system hardware.
- Formatting discs.
- Loading and configuration of the HP-UX Operating System.
- Loading applications.
- Verification of system operation.
- Review of the system for its System Administrator.

Refer to the *HP 9000 Series 300 HP- UX Installation Services Technical Data* (5954-9695) for details and complete information.

#### **Primary Support**

There are numerous operating system support options:

- Account Management Support (AMS) provides a local SE, onsite assistance, one Response Center caller and one alternate for telephone assistance, and a Software Materials Subscription.
- Response Center Support (RCS) provides one Response Center caller and one alternate for telephone assistance, and Software Materials Subscription.
- Software Materials Subscription (SMS) provides software and manual updates, Software Status Bulletins, and HP communicator magazine. Updates to ROM-based systems are not provided.

#### **Support For An Additional System**

The following options support an additional system:

- Additional System Coverage extends AMS or RCS coverage on the operating system to one additional system under the same system manager. All support is delivered through the central system.
- Extended Materials Support extends SMS by providing the right to make one copy of all central system materials for use on one additional system.
- Additional Response Center Caller provides one additional caller and one alternate for access to the **HP** Response Center
- Manual Update Service (MUS) provides one copy of updates to software reference manuals.
- Software Notification Service (SNS) provides issues of the **HP**  Communicator and Software Status Bulletin.

#### **Serial Numbers**

Serial No. **Location:** On the outside of the rear panel.<br>XXXX A 01234 Description: **XXXX A 01234** -5-digit unique identifying number. Country of Origin Code. Product Code, decoded as: First 2 digits  $+ 60 =$  Last 2 digits of year product was introduced or significantly changed.

> Last 2 digits  $=$  number of week in year product was introduced or significantly changed.

### **Technical Data**

### **Physical**

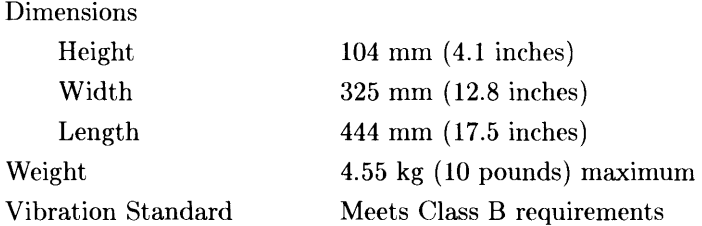

#### **Processor Board**

#### CPU

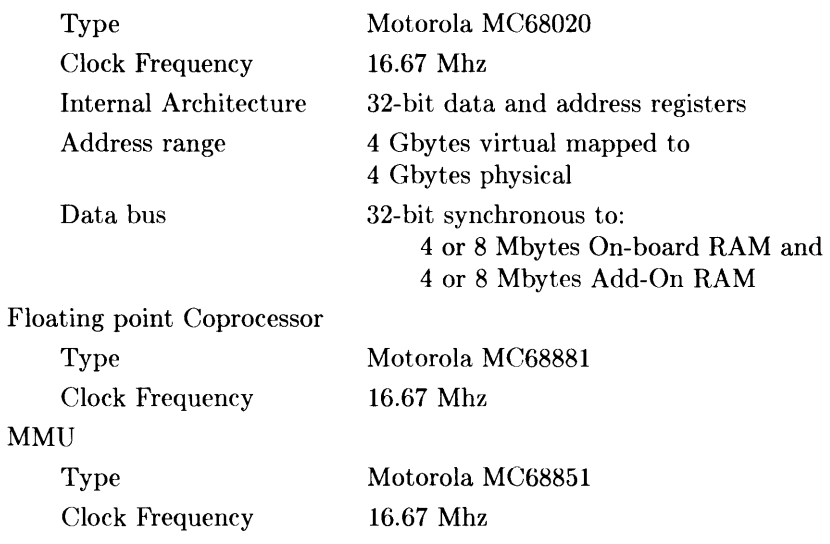

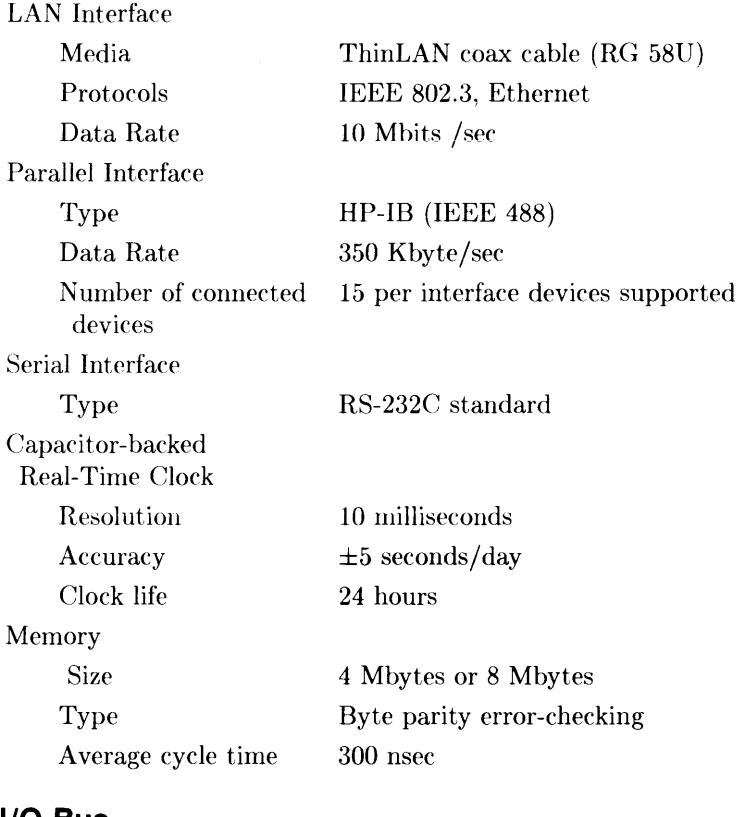

#### **I/O Bus**

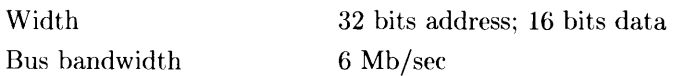

#### **Video-SCSI/HP-IB Board**

Video Interface High-Resolution Color

#### **Shipping Information**

The shipping container for each SPU includes the Localization Kit, which includes power cords, keyboard cable, **HP-HIL** cable, Safety and Regulatory Information, and Installation Picture Card.

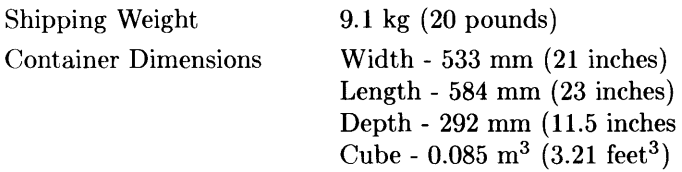

#### **HP-HIL Accessories**

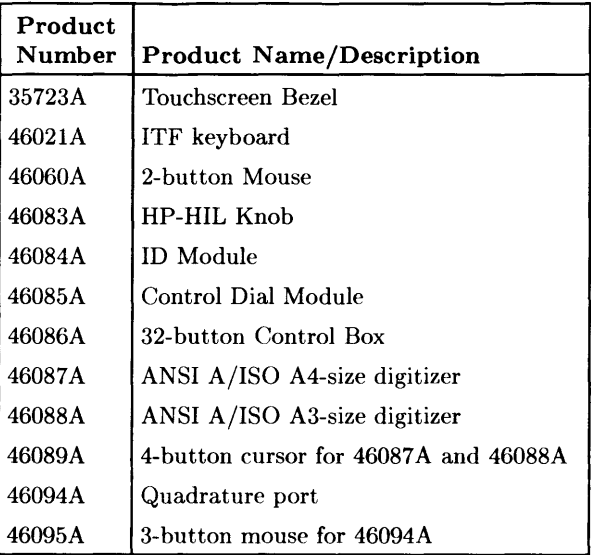

#### **Table 1-3. HP-HIL Devices**

#### **Monitors**

The HP 98551A and 98785A High-Resolution Monochrome Monitor is supported with Model *319C+* Workstations.

#### **System Software**

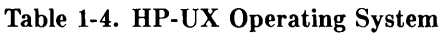

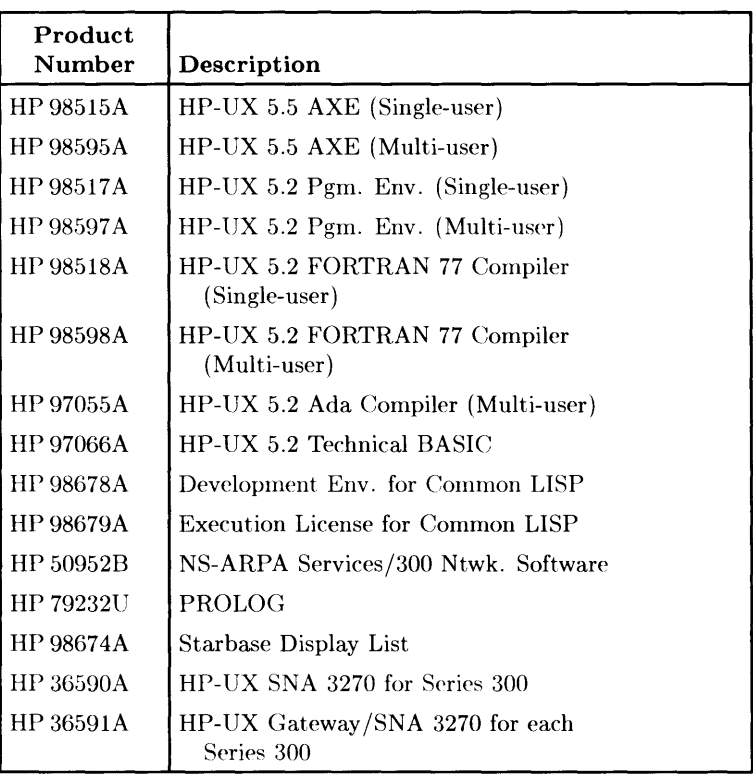

#### Table 1-5. BASIC Language Systems for Service Use Only

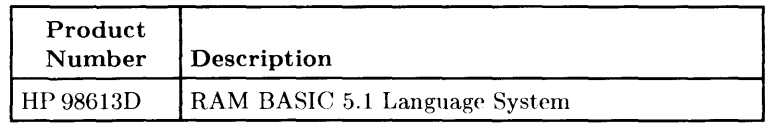

### **Standard Tools**

The following tools are needed to service the SPU:

#### **Table 1-6. Standard Tools**

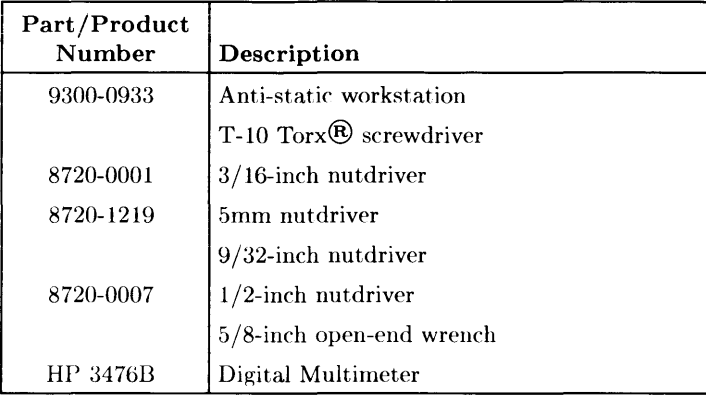

#### **SPU/System Tests**

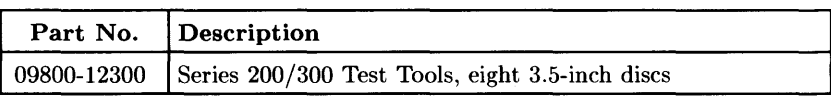

#### **Table 1-7. Series 200/300 Test Tools**

#### **Table 1-8. Series 200/300 Test Tools 3.5-inch Discs**

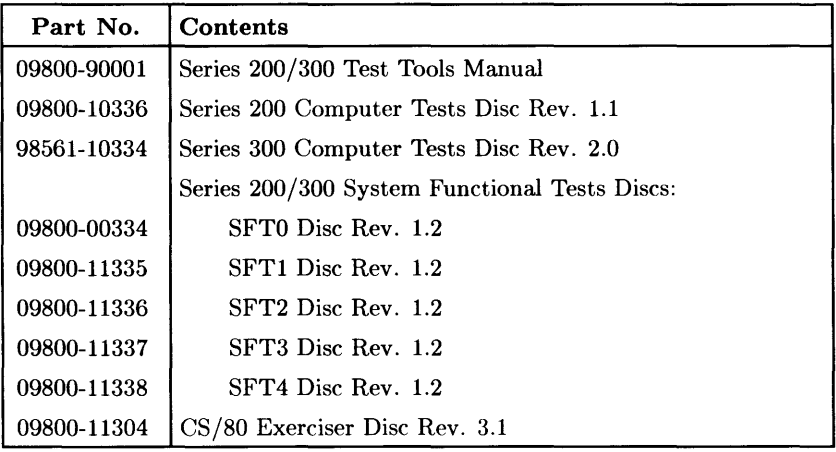

## **Technical Information/ Installation/PM**

### **Technical Information**

#### Note

Technical information listed below should not be interpreted as product specifications. Official product specifications are listed in the *HP 9000 Series 300 Hardware Technical Data and Pricing Sheet.* 

#### **Electrical**

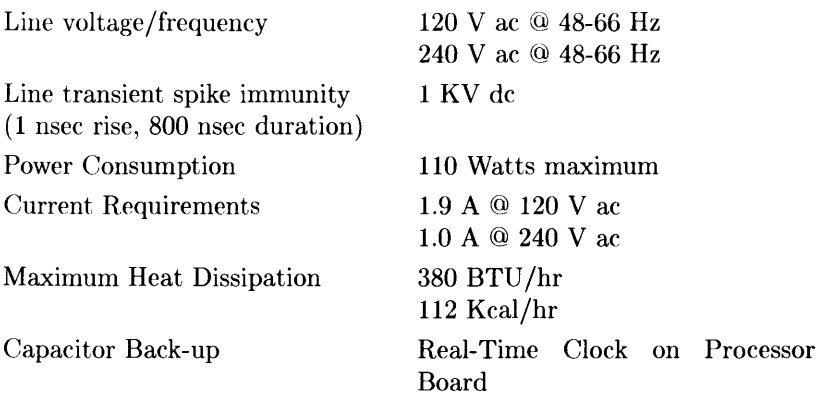

#### **Environmental**

Operating temperature Operating humidity Operating altitude

 $0 - 55^{\circ}$  C (32 - 104° F) 5 - 80% relative 4 572 metres (15 000 feet)

#### **Electromagnetic Interference**

Standards met

FCC Class A VCCI Class 1 VDE Class B, VDE 1046/84

#### **Regulatory Requirements**

Standards met

UL 478, 5th Edition CSA 220-M1986 IEC 380, 2nd Edition; 435, 2nd Edition

#### **Physical**

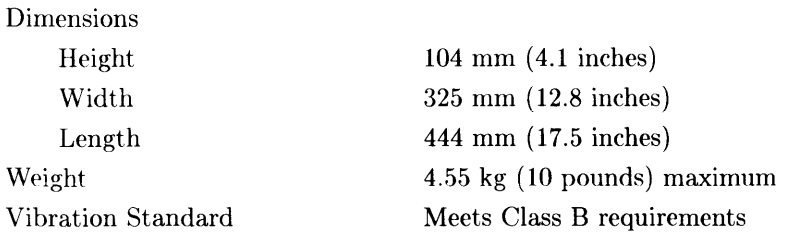

#### **Shipping Information**

The shipping container for each SPU includes the Localization Kit, which includes power cords, keyboard cable, HP-HIL cable, Safety and Regulatory Information, and Installation Picture Card.

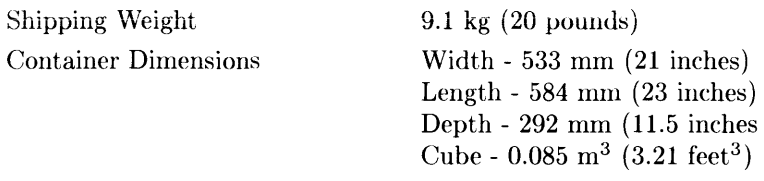

#### **HP-HIL and Video Accessories**

Table 2-1 lists HP-HIL and video accessories compatible with the Model *319C+* Workstations. For a complete list, consult the *HP 9000 Series 300 Model 319C+ Workstation's Hardware Price List.* 

| Product<br>Number | <b>Product Name/Description</b>       |
|-------------------|---------------------------------------|
| 46021A            | ITF keyboard                          |
| 46060A            | 2-button Mouse                        |
| 46083A            | HP-HIL Knob                           |
| 46084A            | ID Module                             |
| 46085A            | Control Dial Module                   |
| 46086A            | 32-button Control Box                 |
| 46087A            | ANSI A/ISO A4-size digitizer          |
| 46088A            | ANSI A/ISO A3-size digitizer          |
| 46089A            | 4-button cursor for 46087A and 46088A |
| 46094A            | Quadrature port                       |
| 46095A            | 3-button mouse for 46094A             |

**Table 2-1. HP-HIL Devices** 

### **Preventive Maintenance**

There is no preventive maintenance requirement for the Model 318M Workstation's SPU.

#### Technical Information/ Installation/PM

## **Configuration**

### **Bundled Systems**

Refer to the current *HP 9000 Series 300 Price List* to determine what HP products are bundled into this systems.

### **Supported Configurations**

Refer to the *Series 300 Configuration Reference Manual (98561-90020)* for the current hardware and software products that are supported.

## **SPU Configuration Switches**

**Table 3-1. Configuration Switches** 

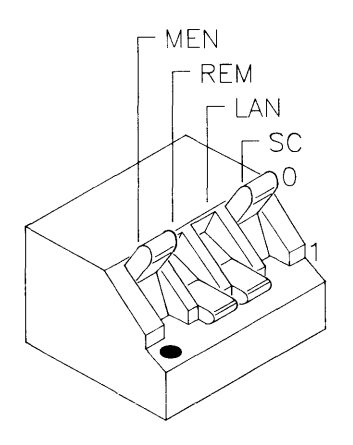

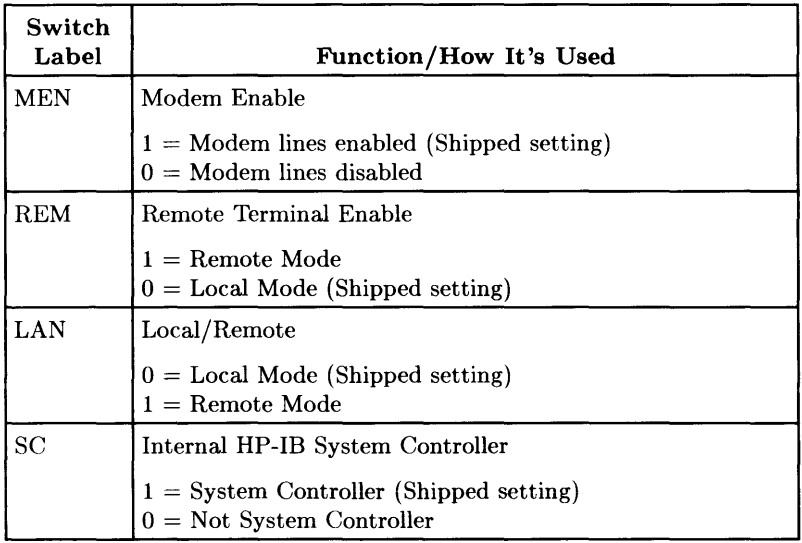
#### **HP-HIL Accessories**

HP-HIL devices are limited to a total of 1 A of current and seven addresses per SPU.

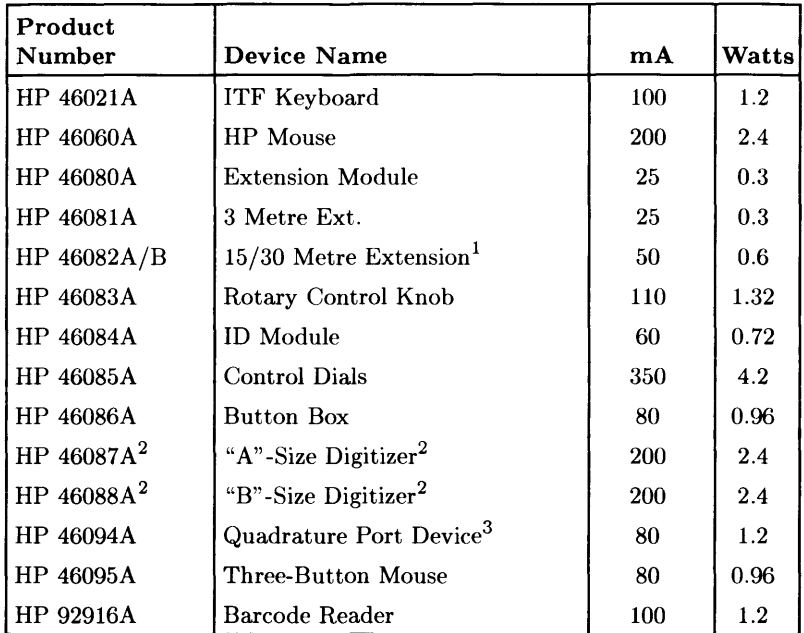

#### Table 3-2. HP-HIL Devices and Current/Power Requirements

Notes:  $1$  Extension cables have two boxes, each draws 25 mA.

2 Includes HP 46089A 4-Button Cursor.

<sup>3</sup> Port devices require 80 mA; devices attached cannot exceed 120 mA.

#### Configuration

## **Troubleshooting**

## **Analytic Troubleshooting**

Troubleshooting SPUs is the process of getting answers to these five questions:

- What exactly is wrong, or what are the bad symptoms?
- Where are the bad symptoms appearing?
- When do the bad symptoms occur?
- How bad is the problem or to what extent does it occur?
- What actually caused the problem in the first place?

Getting the answers to these questions usually makes the troubleshooting process much more effective and less costly. \Vhen a failure in a workstation occurs. remember these questions and get the answers to each of them.

After you have all answers possible, decide what's the most probable cause of the problem. Sometimes you'll arrive at several choices for a cause. For each choice, qualify it against the answers to the questions above. The most probable cause is the one that logically justifies the correct answers to these questions.

## **Initial Troubleshooting Flowchart**

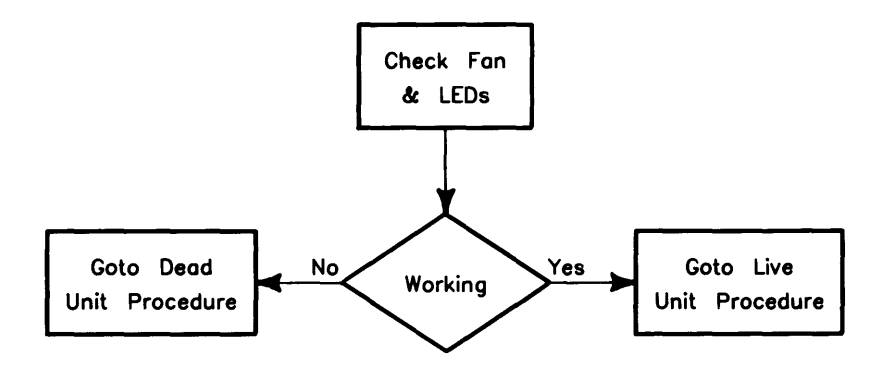

**Dead Unit Troubleshooting Flowchart** 

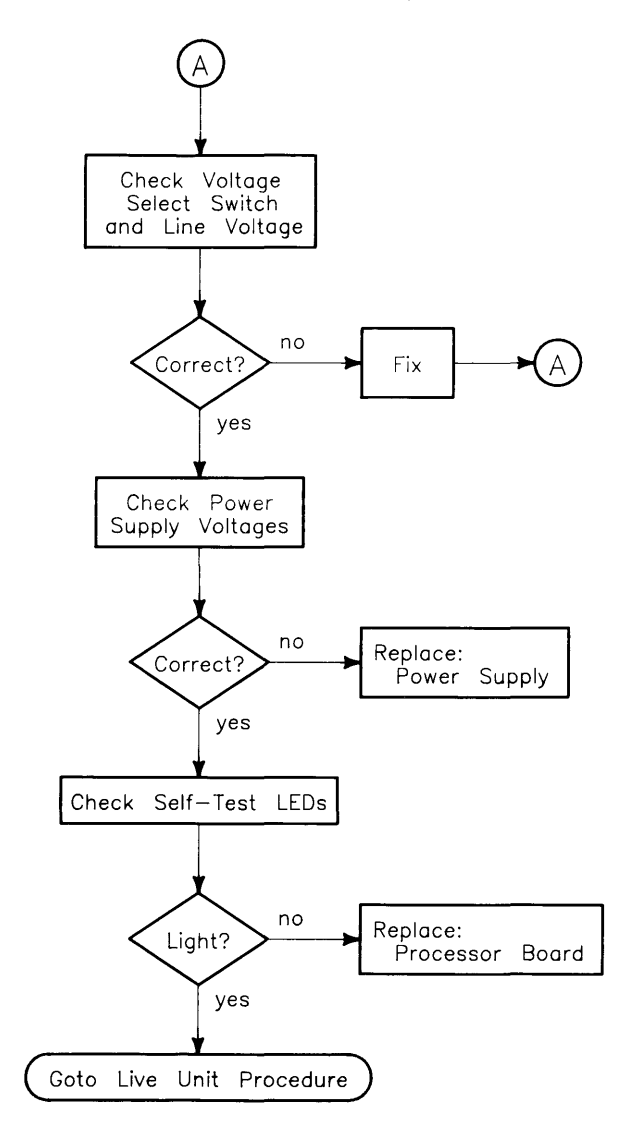

## **Live Unit Troubleshooting Flowchart**

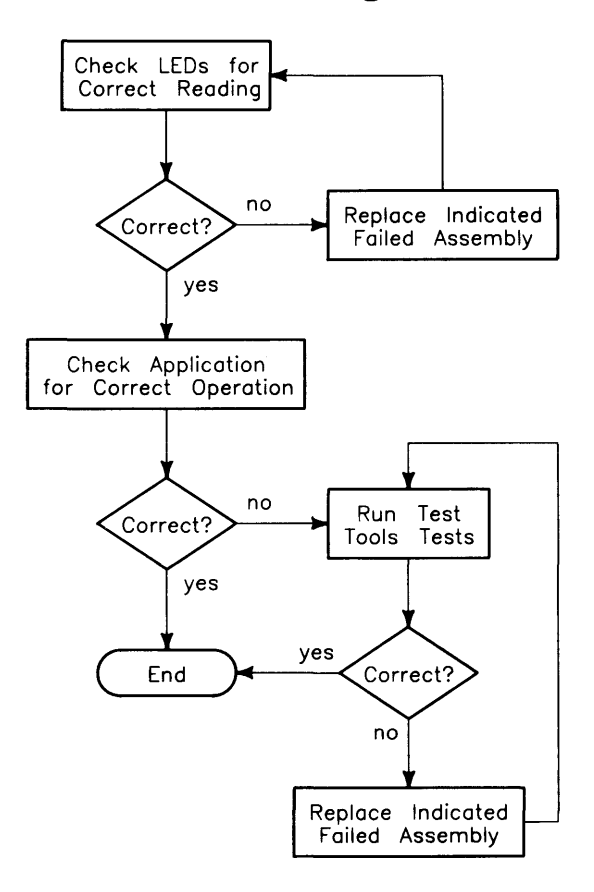

## **Power Supply Technical Information**

Make sure that the SPU is properly grounded. It requires a three-wire power cahle and the power supply retaining/grounding screw must be installed. Also, make sure that the power supply access door is properly installed.

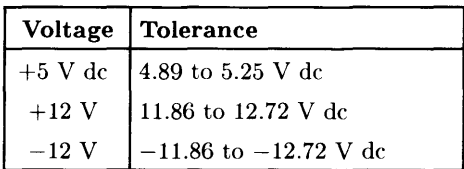

#### **Voltage Indicators**

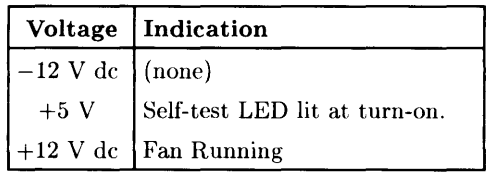

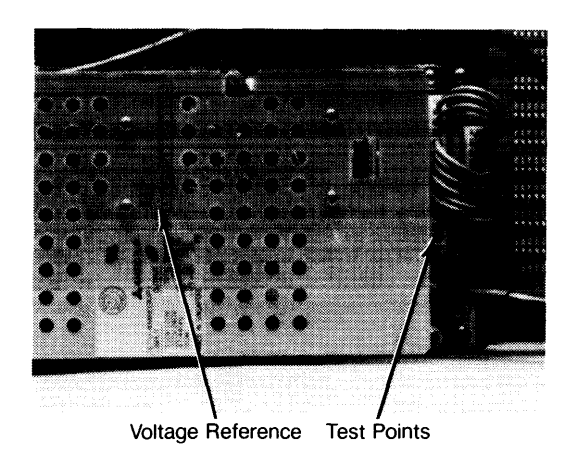

**Figure 4-1. Power Supply Test Points** 

#### **General Failure Indications**

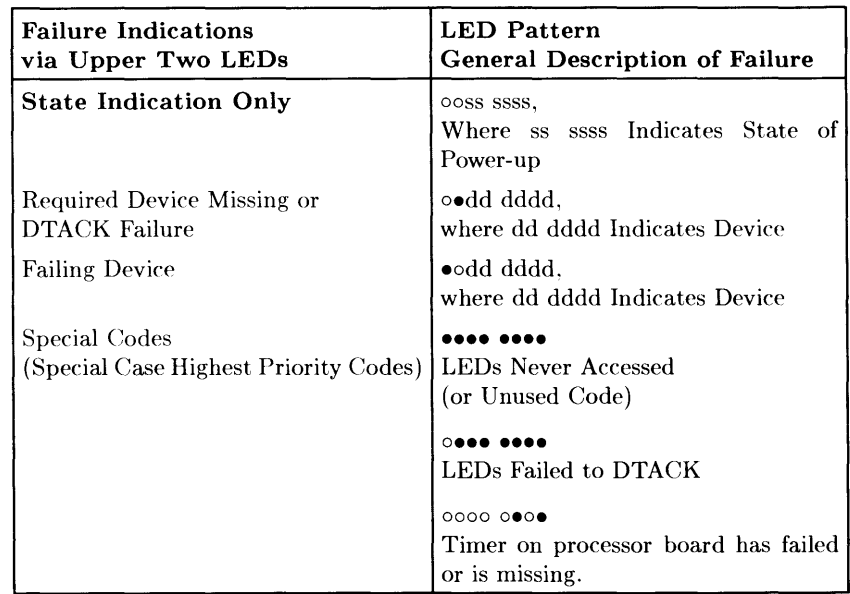

**Table 4-1. Self-Test LED General Failure Indications** 

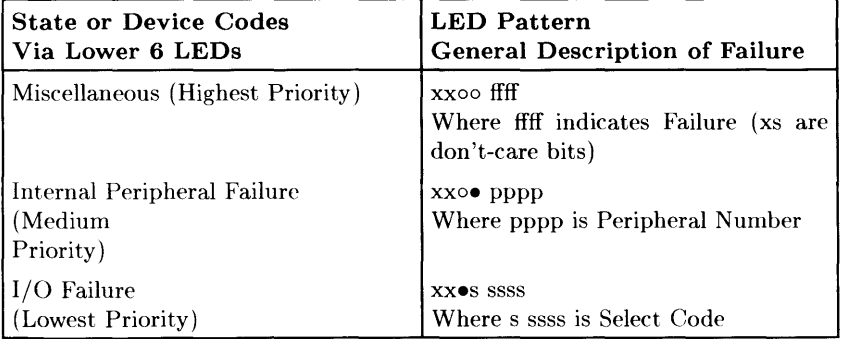

#### **Boot ROM Error Codes**

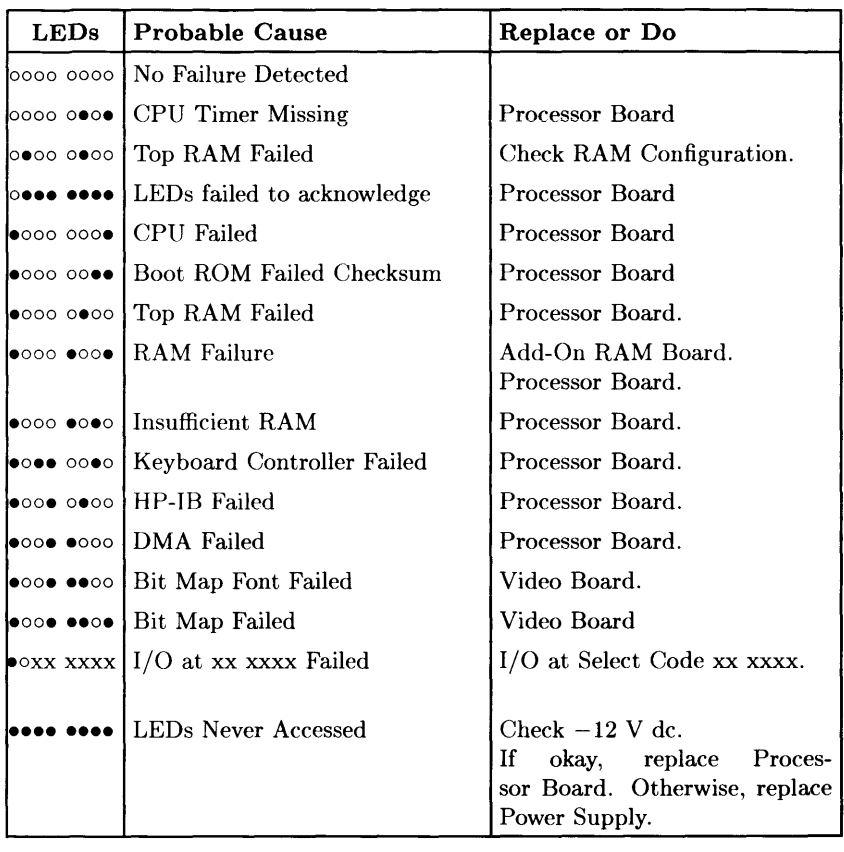

#### **Table 4-2. Boot ROM LED Error Codes**

## **Remote SPU Analysis**

The SPU and monitor allows remote analysis of problems by means of the beeper. To test the SPU remotely, follow this procedure:

- 1. Establish a telephone connection with someone at the location of the completely installed workstation.
- 2. Have them hold the receiver near the speaker output. The speaker is located in most monitors, or in the speaker module.
- 3. Now have them turn the SPU on.
- 4. The SPU will go through its self-test and report problems as a series of beeps. These beeps correlate with the above error codes.
- 5. The beeper annunciates the seven least significant bits. A high beep indicates a one and a low beep indicates a zero.

For example, suppose that on power-up a SPU emits three low beeps, a high beep, two low beeps and a high beep. This will be of the form 000 eooe, where 0 represents a low beep, e represents a high beep and x represents an unbeeped high or low. Referring to the table of Boot ROM Error Codes shows a RAM Failure as the probable cause.

## **Boot ROM State Codes**

**Table 4-3. LED State Codes In Numerical Order** 

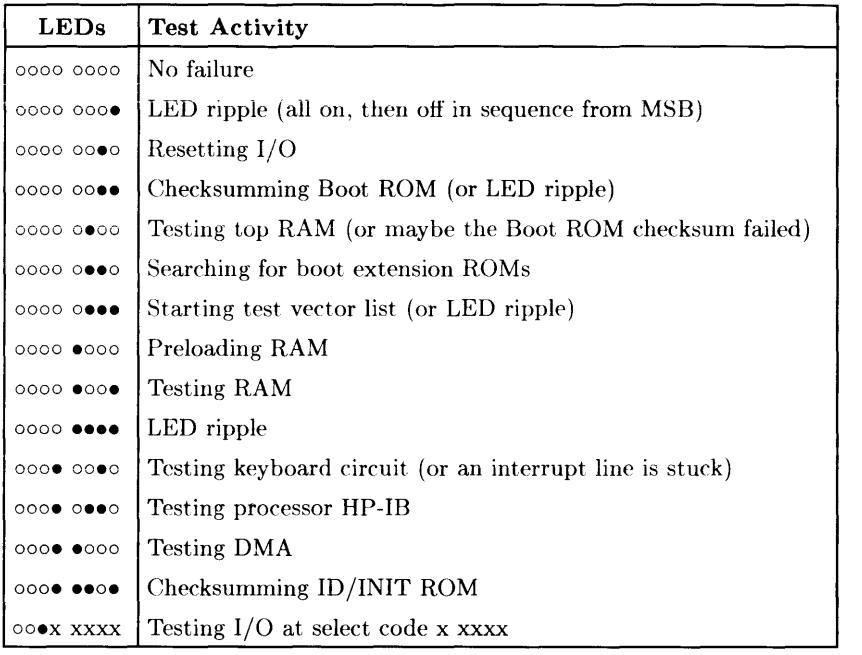

#### Troubleshooting

## **SPU Tests** 5

## **Test Tools**

## **Package Contents**

The combined Series 200/300Test Tools software package is provided on both 3.5-inch discs and O.25-inch tape as shown below:

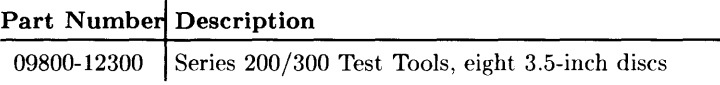

Discs in the 3.5-inch disc package are listed below.

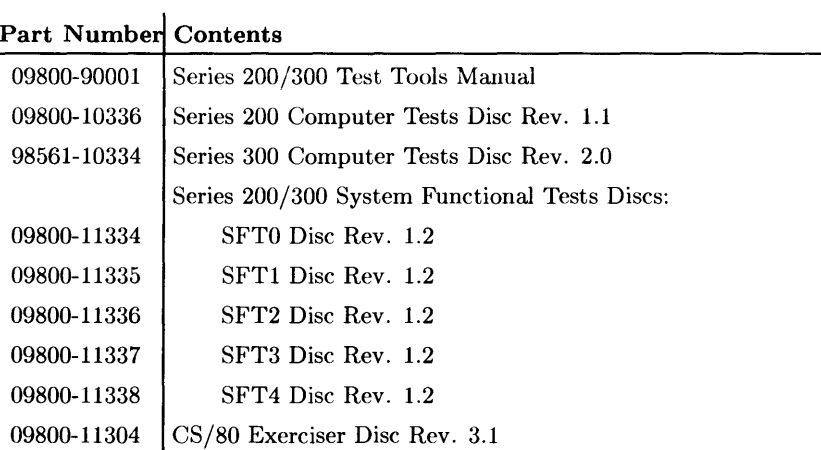

SPU Tests

## **Adjustments** 6

There are no adjustments in the SPU. For adjustments to other products in the workstation, refer to the product's Service Manual or Handbook.

Adjustments

## **Supported Peripherals List**

Due to constant changes of supported peripherals, this information is published separately in the *Series 300 Configuration Reference Manual (98561-90020).* 

The *HP 9000 Series 300 Technical Data Sheet and Hardware Pricing List* also has supported peripheral information.

Peripherals

## Parts Lists **8**

## **Parts Information**

#### **Introduction**

Field replaceable parts are listed in this chapter for the SPU. Components, such as ICs, are not available for field repair.

Parts are available direct from:

Corporate Parts Center 333 Logue A venue Mountain View, California 94042 USA

Telephone: (415) 968-9200

Parts may be ordered through your local HP Sales and Service Office. To help get parts as soon as possible, please write the address and telephone number of your local HP Office in the spaces below.

Name: Address: City, State ZIP: Telephone:

Parts Lists **41** 

### **Exchange Parts**

Exchange parts are available for some items at a reduced cost. When an exchange part is ordered, your account will be charged for a new part. Customers have 15 days to return the failed part to receive credit for the difference between a new and exchange part.

Please return failed exchange parts to your local **HP** Sales and Service Office as soon as possible. Place them in anti-static bags (see Parts List for part numbers) and package them securely in a sturdy container. It's a good idea to save the containers and static-free bags you receive parts in and use them to ship parts in.

## **Part Number Lists**

The parts listed in this section apply to only the SPU used in the Model *319C+* Workstation, unless noted otherwise. Various accessories and **HP-HIL** devices are also listed.

### **Static-Free Bags**

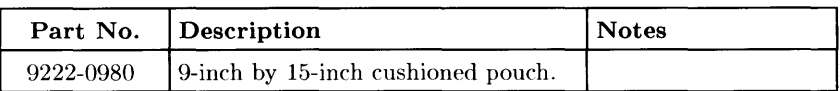

#### **SPU Electrical Parts**

#### **Miscellaneous Electrical Parts**

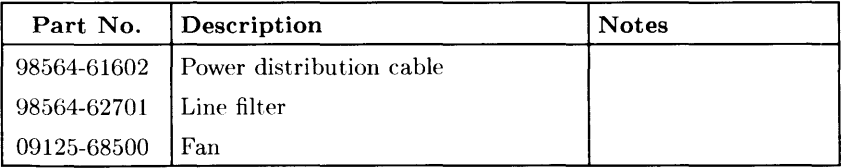

#### **Printed Circuit Boards**

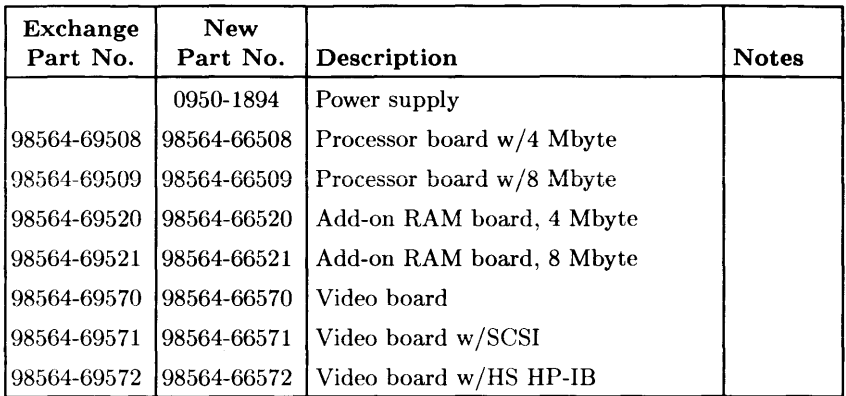

#### **HP-HIL Devices**

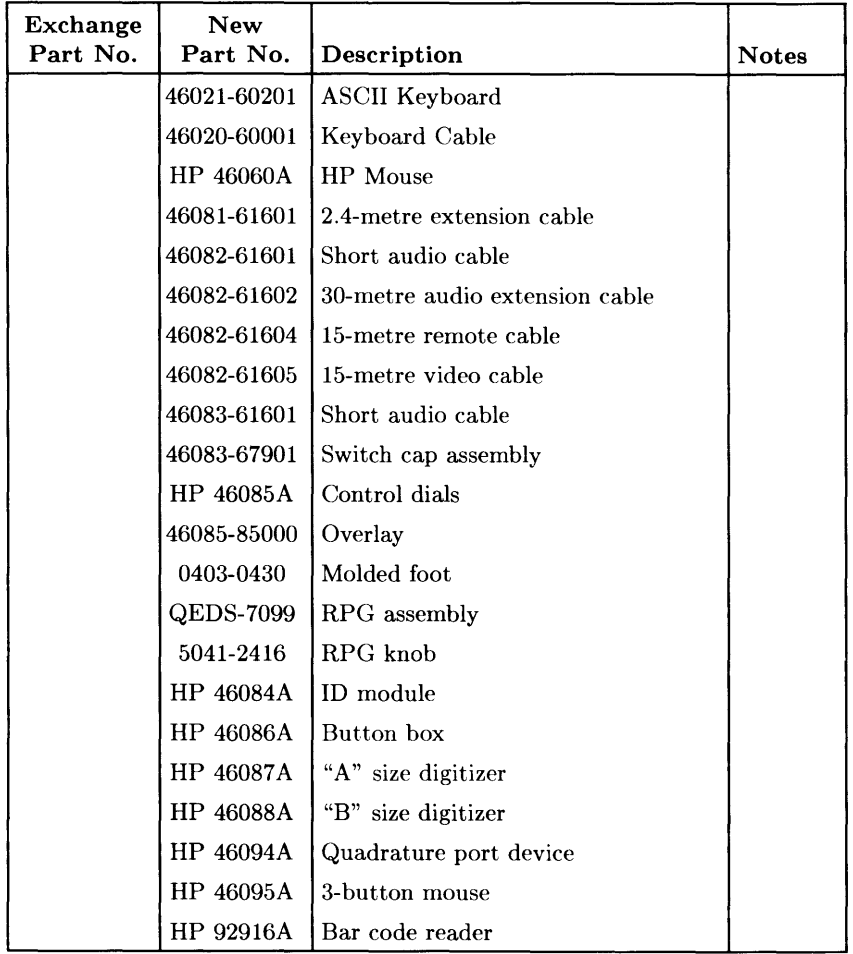

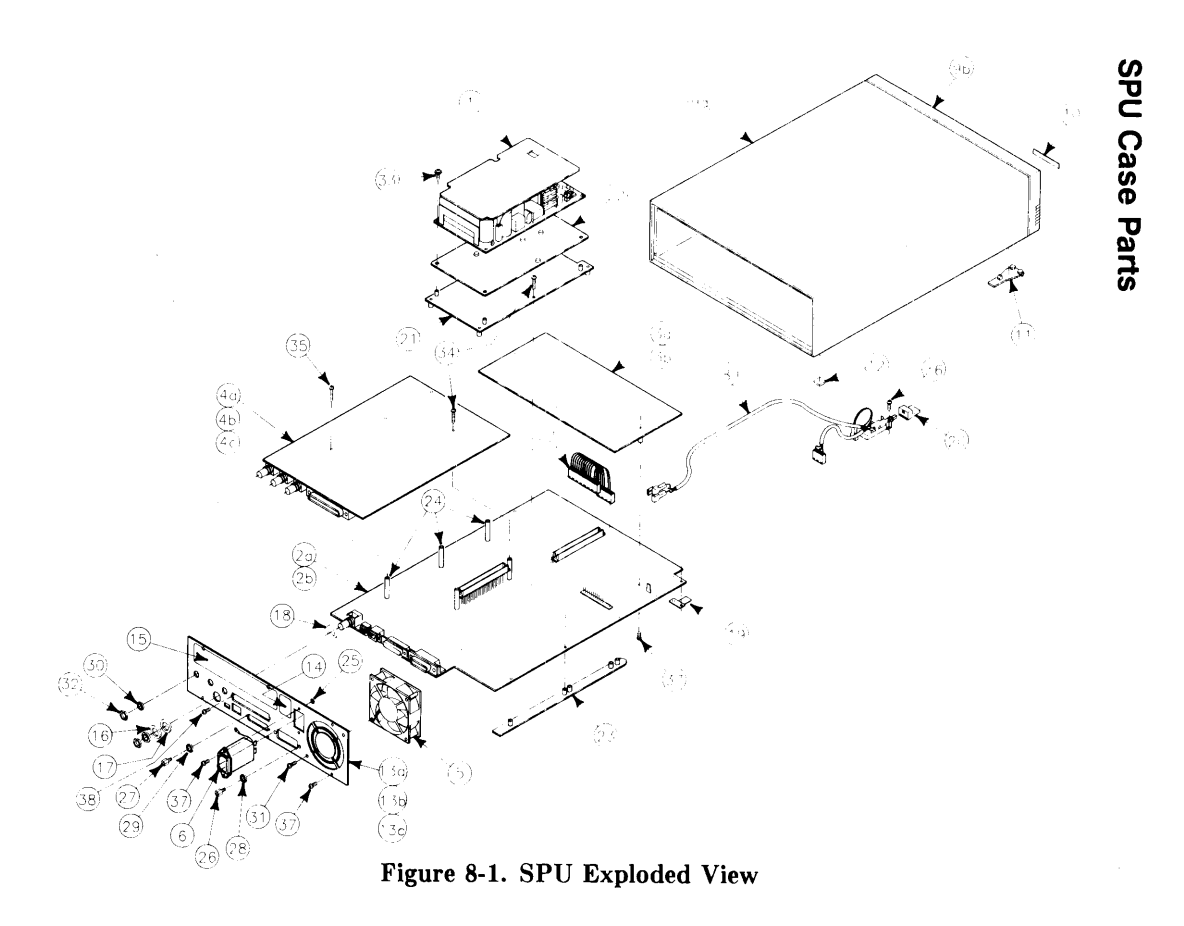

Parts Lists  $45$ 

#### **SPU Parts List**

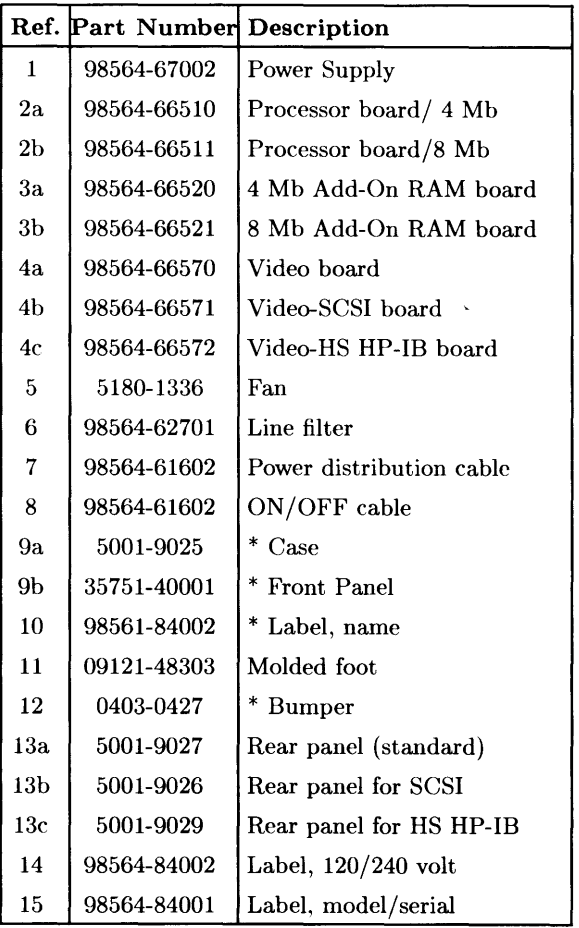

Parts identified by an asterisk (\*) are required when either the case or front panel need replaced. The front panel cannot be removed from the case.

## **SPU Parts List (cont.)**

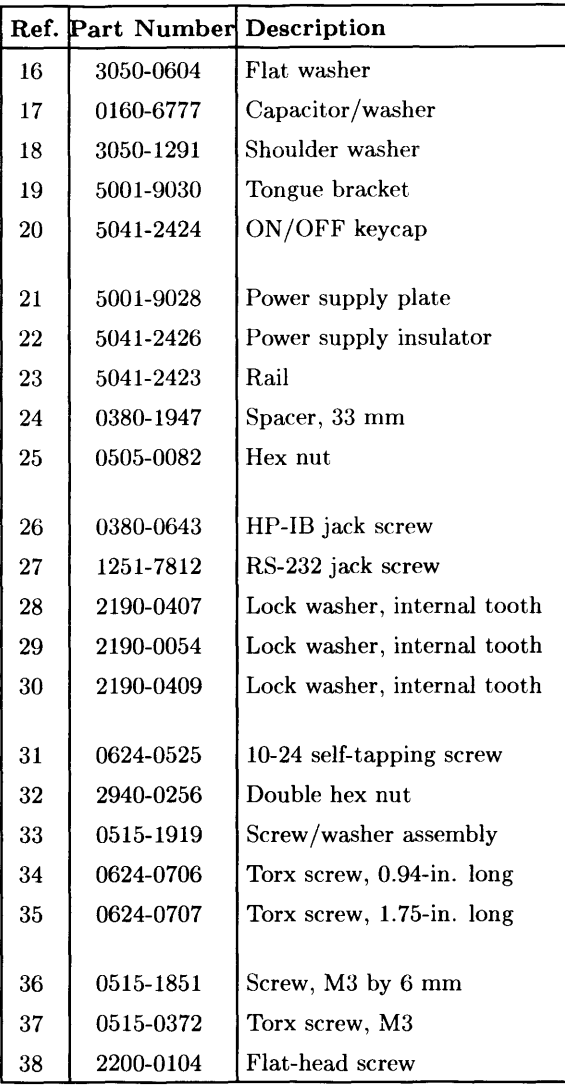

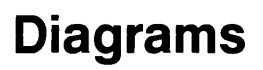

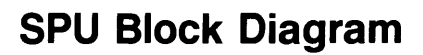

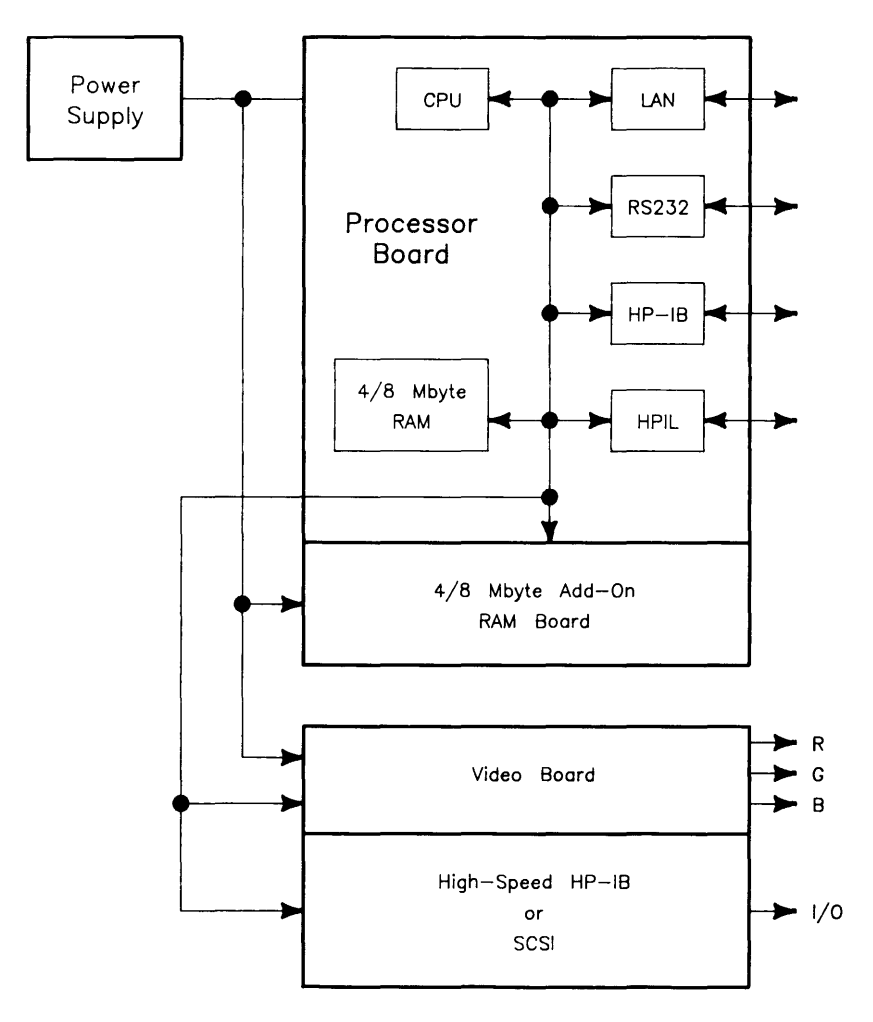

9

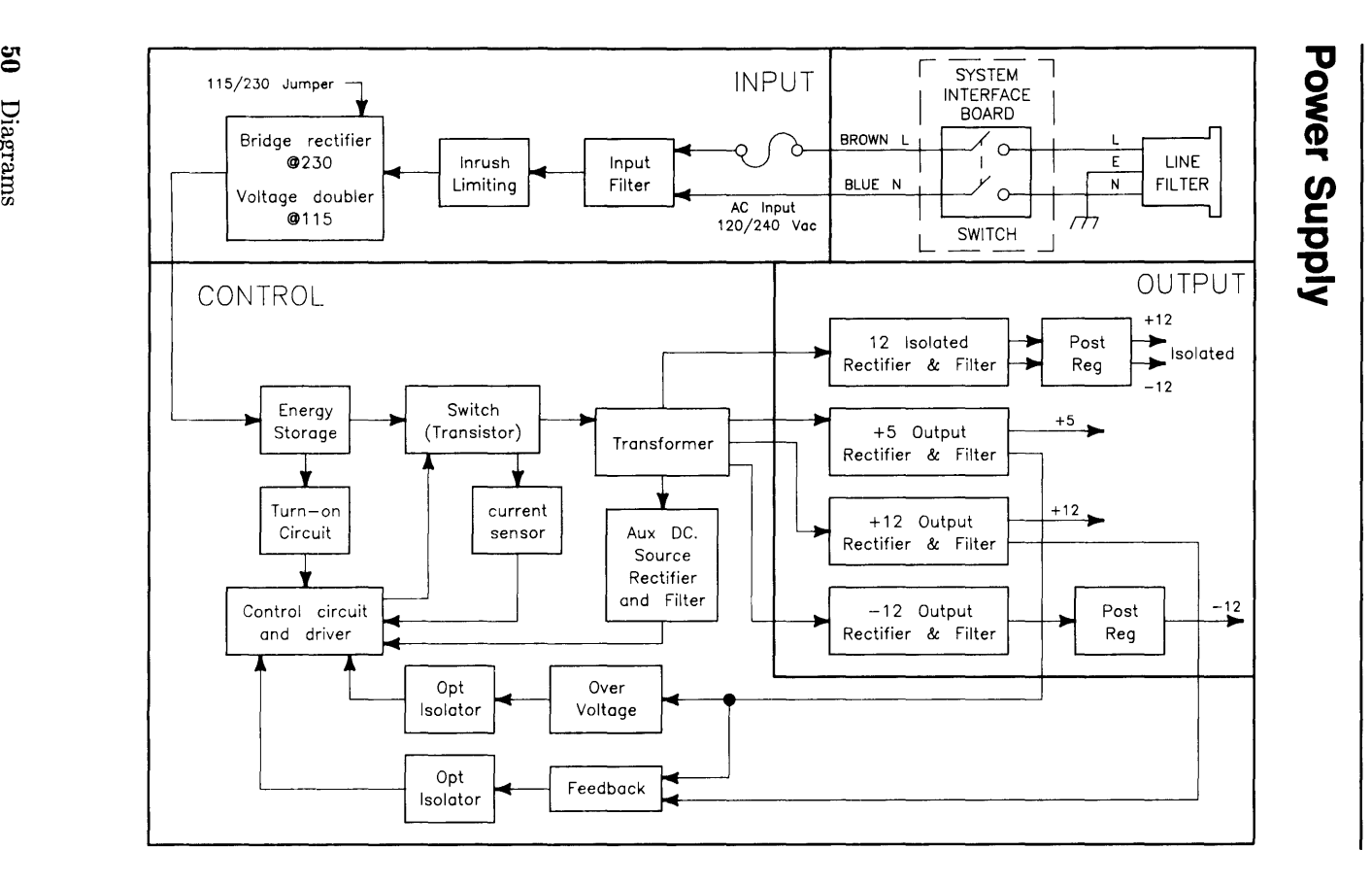

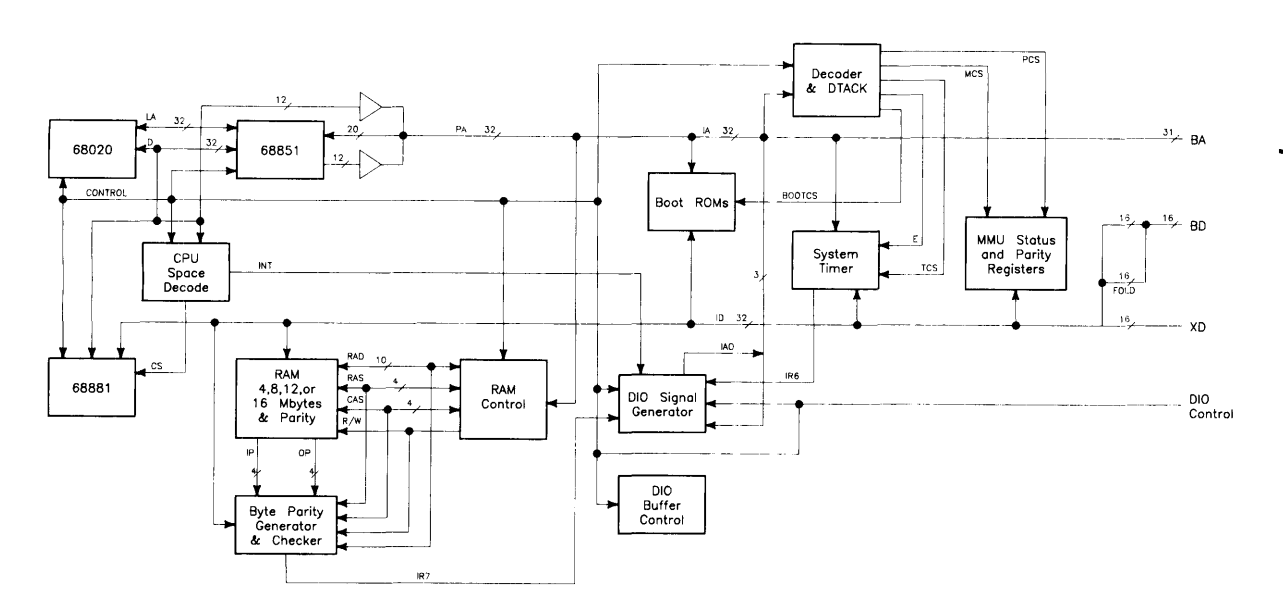

Proce **i** fA o r/Ade id-Dr ።<br>እ<br>ን 3: ወ<br>o m ... c.

## Vide<br>vide<br>video <u>ი</u> • **=;-** <sup>I</sup> (") ::J: ::;: *en*  ti<br>B-lib <u>ະ</u> 20 ີ້<br>ອີ**ດ**<br>ອີ ق<br>-<br>-<br>-<br>--<br>-oard<br>C

# c

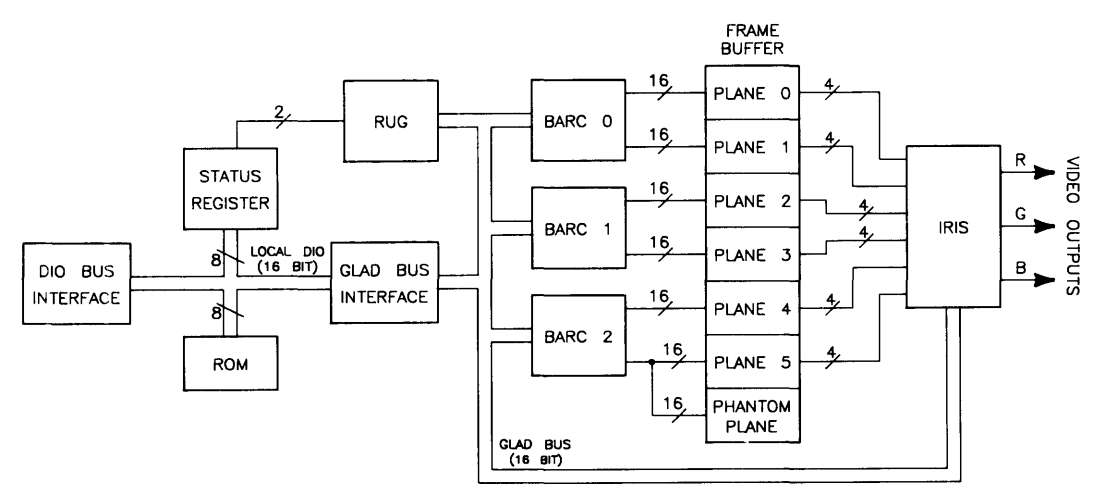

 $23$ Diagrams

### **SCSI Circuit**

ï

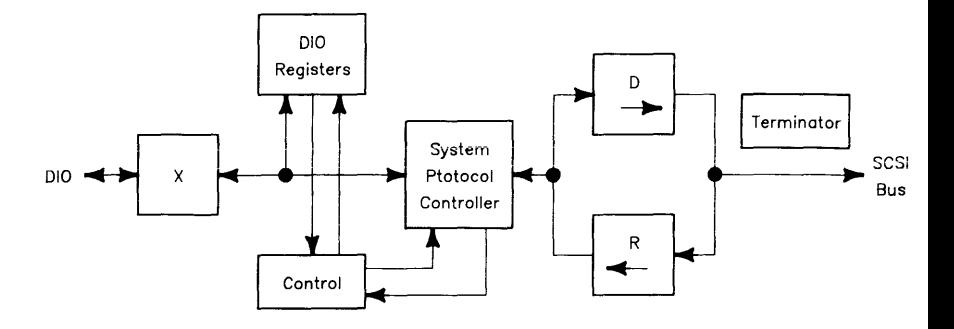

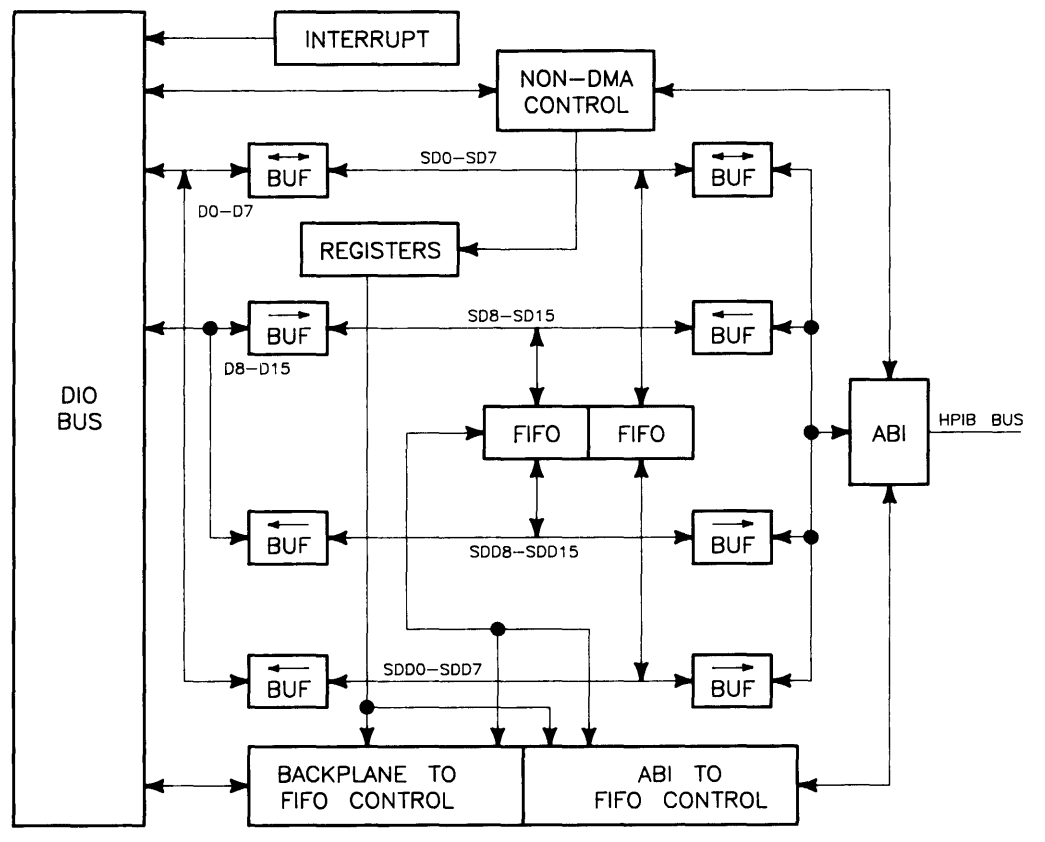

High-Speed HP-I B Circuit

DMA Control

## **Hardware Support Documentation**

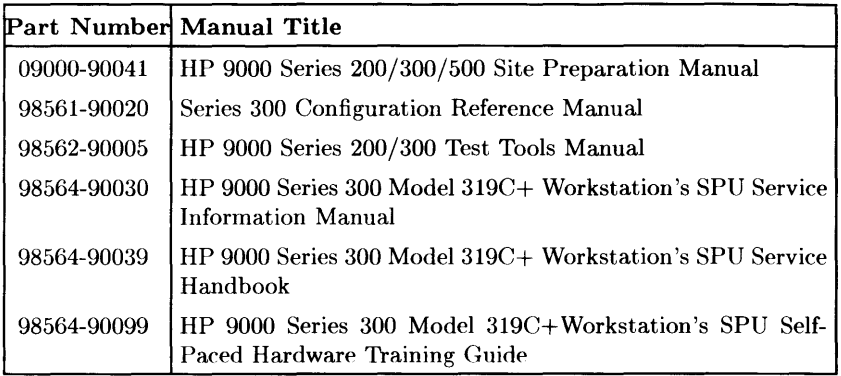

## **Notes**
$\overline{1}$  $\overline{1}$  $\overline{\phantom{a}}$  $\overline{1}$  $\overline{1}$  $\bar{1}$  $\overline{1}$  $\overline{1}$ 

k

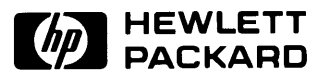

## **HP Part Number 98564-90039**

Microfiche No. 98564-99039 Requires Binder No. 9282-0683 Printed in U.S.A. **11/87** 

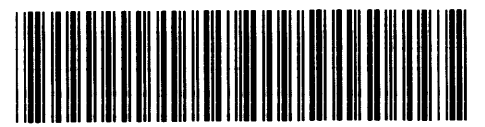

**98564-90639**  For Internal Use Only